## **REACTOME\_NEURONAL\_SYSTEM**

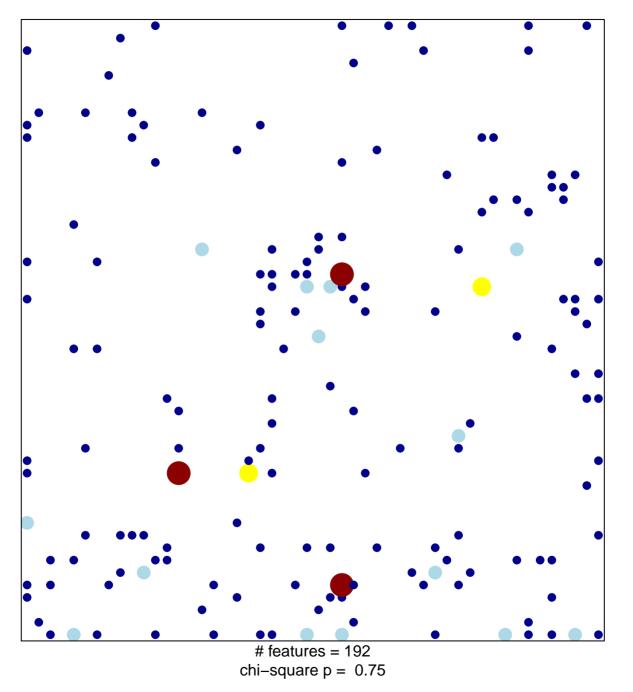

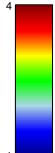

## **REACTOME\_NEURONAL\_SYSTEM**

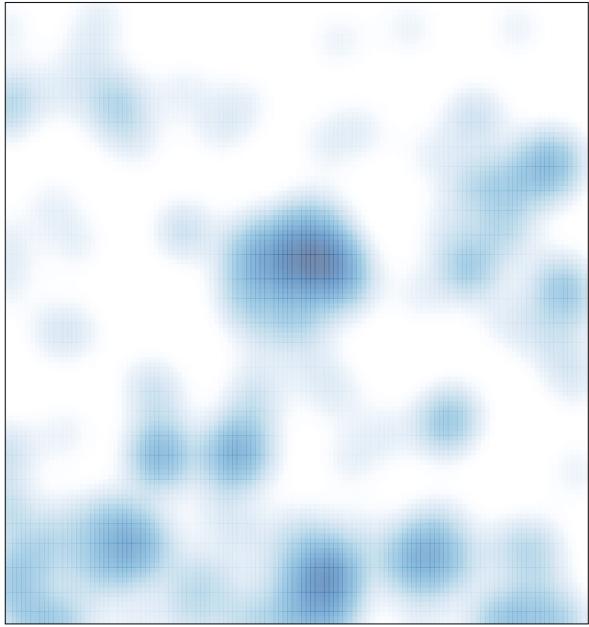

# features = 192 , max = 4